# O Office 365 UK<br>User Group

### Upgrades Migrations  $\bullet$ Projects

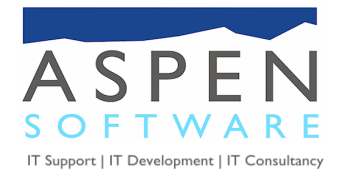

#### **Real World Deployments**

#### **Wave 15 Upgrade Experiences**

#### **Get excited**

The Office 365 service upgrade provides great new features, including broader support for mobile phones and tablets, a unified user experience in the browser, social networking and more.

#### **Current Migration Project**

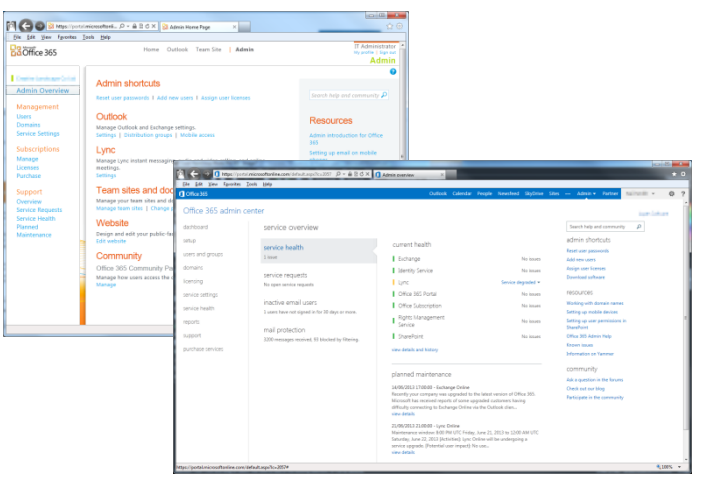

#### **The Business Challenges**

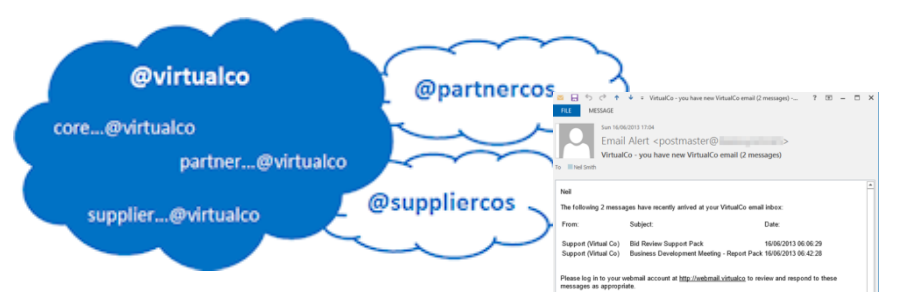

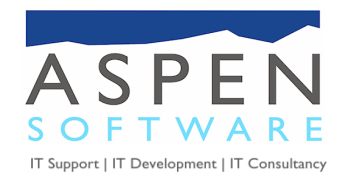

#### **Background**

#### **Aspen Software**

- Boutique Systems House Reading, UK
- SME focussed
- Bespoke Software Development Line of Business
- Consultancy Services Sensible Advice
- Support Managed Service Provision
- Email management since Exchange 5.5
- Hosted Exchange "pre BPOS"

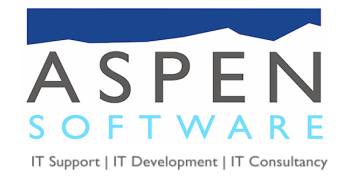

#### **"Wave 15" Upgrade**

#### **Site History**

- On premise Exchange 2007 (SBS 2008) migration 2011
- Standard notification of upgrade April 2013

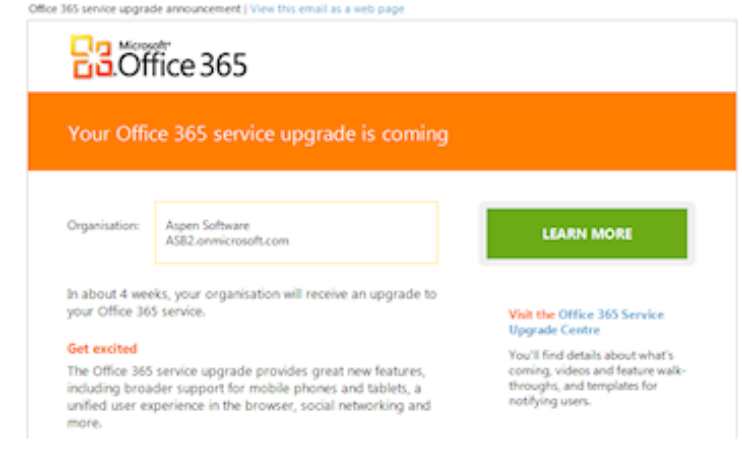

• Sunday "go live" 19 May 2013

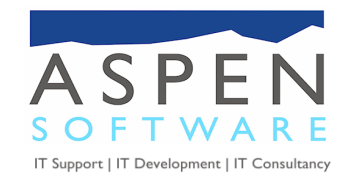

#### **The Upgrade Experience**

#### **Synopsis**

- Unexpected 3 hour pause in mail flow late Friday
- Upgrade complete notification 0600 Sunday
- Standard Outlook upgrade restart requested
- All Outlook clients OK except one
- Autodiscover failure (one PC mine!)
- All other aspects OK.

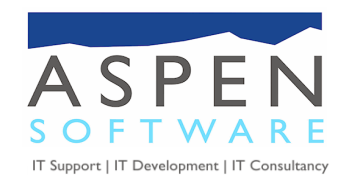

### **"Fixing" Autodiscover**

#### **Problematic PC**

- Autodiscover > old on-premise Exchange Server
- No errors from RCA

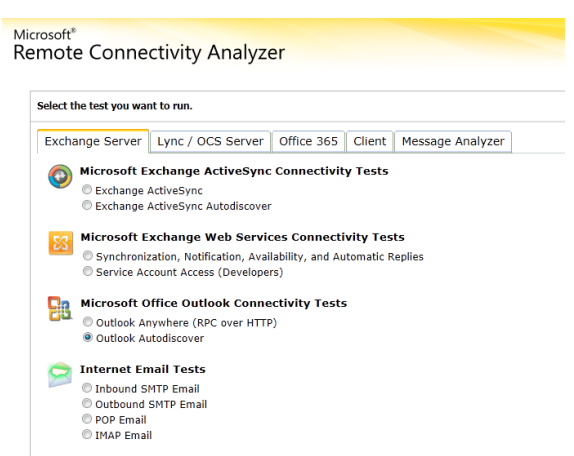

#### **Options**

- Temporarily change PC's DNS server address (non AD)
- [Fix the Autodiscover](http://www.mcbsys.com/techblog/2011/08/using-office-365-in-an-sbs-2008-environment/) [entry](http://www.mcbsys.com/techblog/2011/08/using-office-365-in-an-sbs-2008-environment/) in AD Sites & Services
- Manually configure Outlook

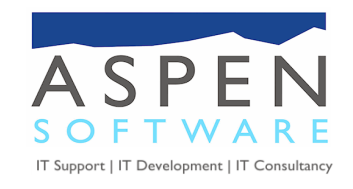

## **Outlook Manual Configuration**<br> *Reconversion*

#### **Changed in Wave 15**

User specific GUID and UPN based server ID

eg 5218ef8d-acf9-471a-9ec9-c1595b87240d@aspensoftware.co.uk

- Copy from working Outlook profile for same user
- PowerShell

Get-Mailbox -Identity neils@aspensoftware.co.uk | select ExchangeGUID

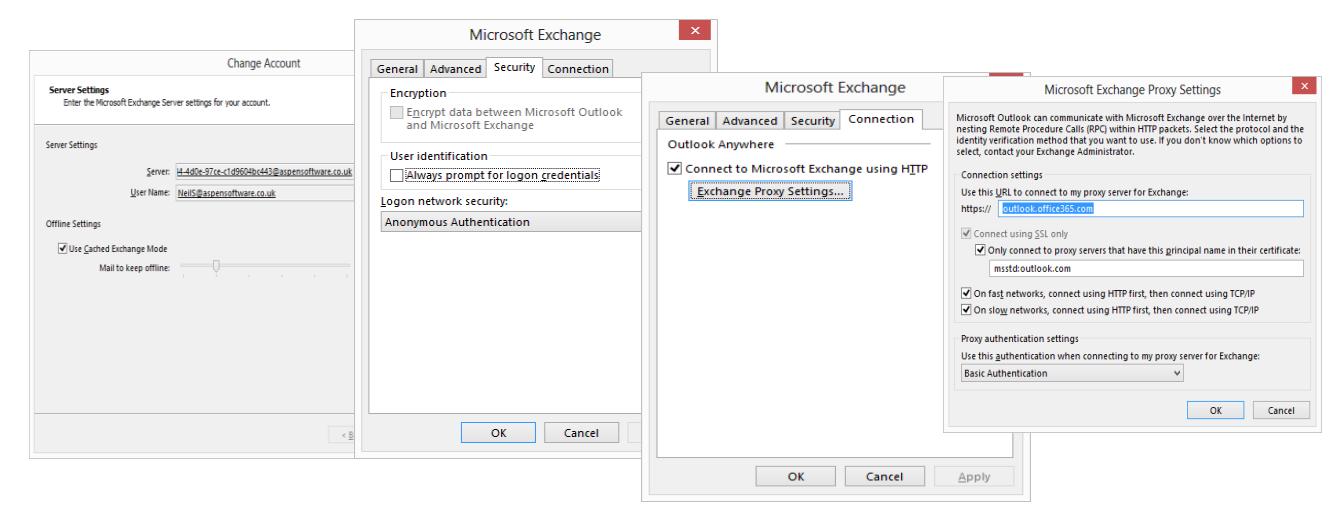

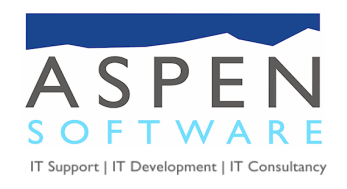

#### **Lessons Learnt**

#### **Pre Upgrade Checks**

- DNS & Autodiscover read the **Community Wiki**
- Review the "problematic" PCs

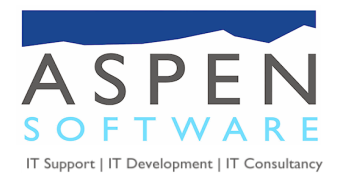

#### **Migrations & Projects**

#### **Cloud to Cloud Migration**

- Moving from hosted Exchange 2007
	- Cost savings
	- $\checkmark$  Improved Manageability
	- Access to SharePoint Online (internal & external)
- Heavy Public Folder user
- Email integrated line of business applications

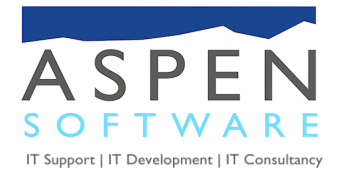

#### **Client Business Model**

#### **Project Based "Virtual Organisation"**

- Core + Partners & Suppliers (~100 mailboxes)
- Present consistent email brand reliably
- Allow normal Partner/Supplier email operation
- Support extremes of use & user churn

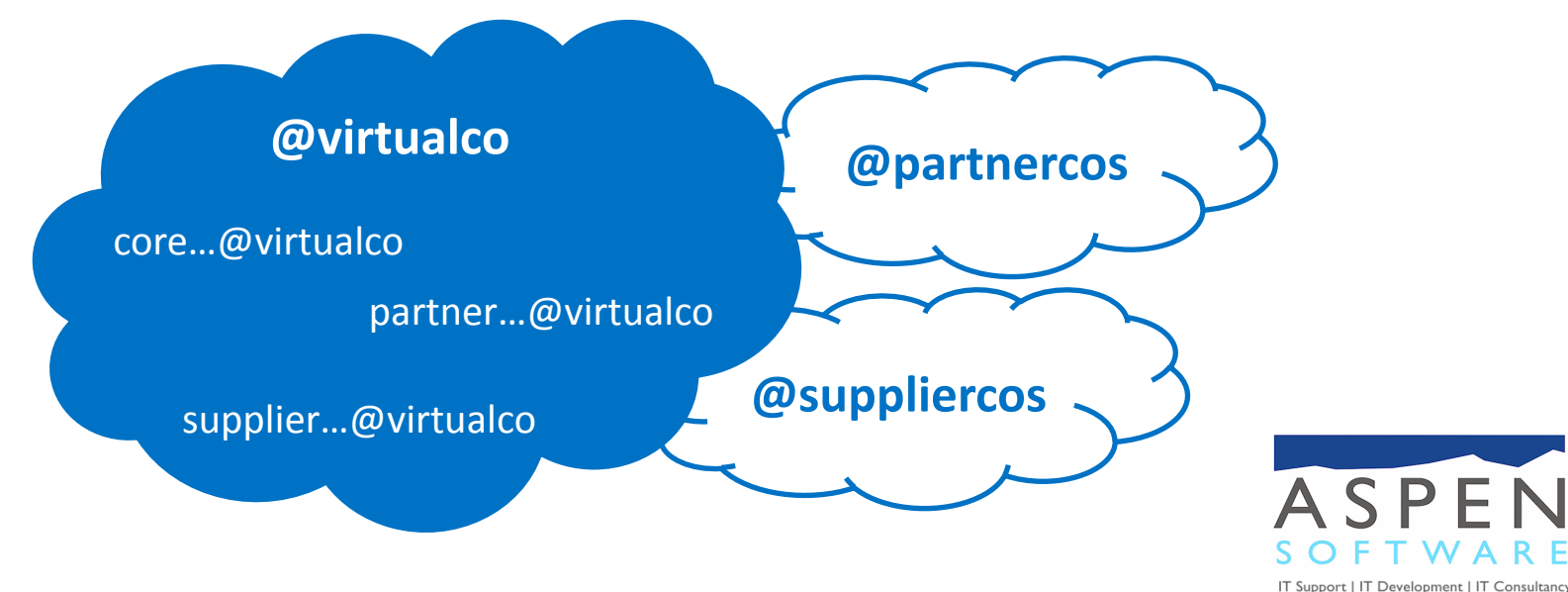

### **Email Integrated Applications**

#### **Email Alerts**

- Email notifications & summary of VirtualCo email
- Users directed to VirtualCo OWA

#### **Migration Changes**

- IMAP to Exchange Web Services
- Improved security model
- Performance and manageability improvements

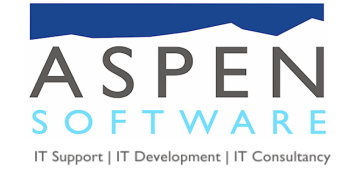

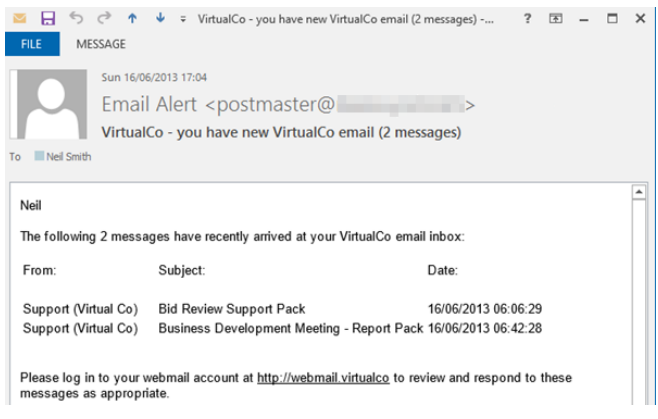

#### **Email Integrated Applications**

#### **Email to Project Filer**

- User initiated automatic "filing" of project email
- Dedicated filing email addresses
- Public folder & file share storage (project by project)
- Associated CRM update

#### **Migration Changes**

- Outlook Object Model to Exchange Web Services
- De-emphasise Public Folders
- Use transport rules

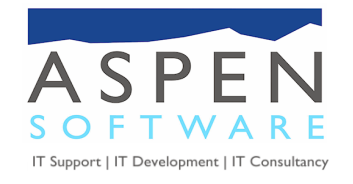

#### **Migration Plan**

#### **Preparation & testing July - August**

**Go live September...** 

Watch this space...

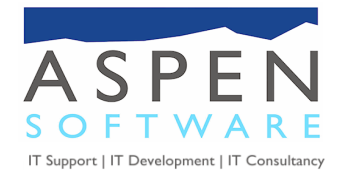

#### **Questions, Links & Contact**

- Pre Upgrade Wiki: [http://community.office365.com/en-us/wikis/upgrade/guide-to-the-office-365-service](http://community.office365.com/en-us/wikis/upgrade/guide-to-the-office-365-service-upgrade-for-2013.aspx)[upgrade-for-2013.aspx](http://community.office365.com/en-us/wikis/upgrade/guide-to-the-office-365-service-upgrade-for-2013.aspx)
- Autodiscover & DNS Wiki: [http://community.office365.com/en-us/wikis/manage/correcting](http://community.office365.com/en-us/wikis/manage/correcting-autodiscover-and-dns-settings.aspx)[autodiscover-and-dns-settings.aspx](http://community.office365.com/en-us/wikis/manage/correcting-autodiscover-and-dns-settings.aspx)
- Outlook Manual Config (community forums): **[asb2.it/w15olc1](http://asb2.it/w15olc1)** & [asb2.it/w15olc2](http://asb2.it/w15olc2)
- Autodiscover (Getting Outlook to Autodiscover Office 365 AD Sites & Services): http://www.mcbsys.com/techblog/2011/08/using-office-365-in-an-sbs-2008-environment/

- Thoughts, comments & suggestions: [neils@aspensoftware.co.uk](mailto:neils@aspensoftware.co.uk)
- <span id="page-14-0"></span>These slides: asb2.it/o365sla

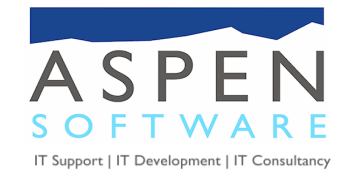